**CORE** [Metadata, citation and similar papers at core.ac.uk](https://core.ac.uk/display/217347413?utm_source=pdf&utm_medium=banner&utm_campaign=pdf-decoration-v1)

(2.·.~ c6 !Oolqg4 Provided by Agencia Estatal de Meteorología

 $\sharp$ 

# INSTITUTO NACIONAL DE METEOROLOGIA

SERVICIO DE NOTA TECNICA Rev.1 12/12/91 ·-.===S=E=R=V=I=C=I=O==D=E=========N=O=T=A==T=E=C=N=I=C=A====~===R=e=v=.=1==1=2=/=1=2=/=9=1==~ PREDICCION NUMERICA NQ 16 Rev.2 13/2/92

VERIFICACION OBJETIVA DE LA PREDICCION POR ADAPTACION

3

 $\mathbf{i}$ 

 $\frac{53}{85}$ 

ESTADISTICA DE TEMPERATURAS EXTREMAS

12 JUN 2007 de Medio Ambig **COLLEGE** a saw m<br>Dirección Ganaral del<br>Cirección Ganaral rección Ganara<br>Tristituto Nacional<br>Tristituto Cología de Meteorología

 $\overline{\mathbf{v}}$ 

Juan José Ayuso Pablo del Río

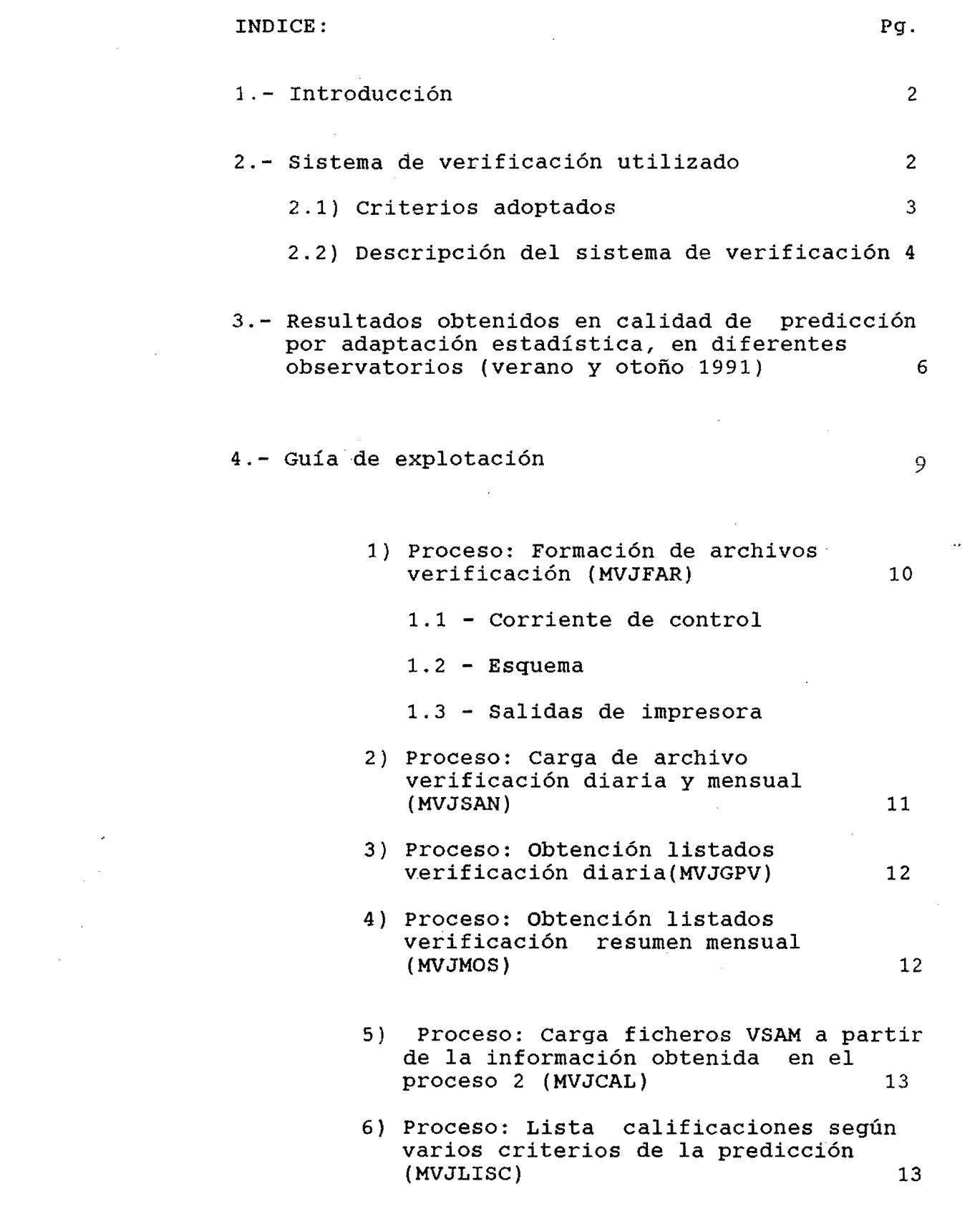

 $\label{eq:2.1} \frac{1}{\sqrt{2}}\int_{0}^{\infty}\frac{1}{\sqrt{2\pi}}\left(\frac{1}{\sqrt{2\pi}}\right)^{2}d\mu\left(\frac{1}{\sqrt{2\pi}}\right)\frac{d\mu}{d\mu}d\mu\left(\frac{1}{\sqrt{2\pi}}\right).$ 

 $\label{eq:2.1} \mathcal{S} = \mathcal{S} \left( \begin{array}{cc} \mathcal{S} & \mathcal{S} \\ \mathcal{S} & \mathcal{S} \end{array} \right) \quad \text{and} \quad \mathcal{S} = \mathcal{S} \left( \begin{array}{cc} \mathcal{S} & \mathcal{S} \\ \mathcal{S} & \mathcal{S} \end{array} \right)$ 

 $\label{eq:2.1} \frac{1}{\sqrt{2}}\int_{\mathbb{R}^3}\frac{1}{\sqrt{2}}\left(\frac{1}{\sqrt{2}}\right)^2\left(\frac{1}{\sqrt{2}}\right)^2\left(\frac{1}{\sqrt{2}}\right)^2\left(\frac{1}{\sqrt{2}}\right)^2.$ 

 $\label{eq:2.1} \frac{1}{\sqrt{2}}\left(\frac{1}{\sqrt{2}}\right)^{2} \left(\frac{1}{\sqrt{2}}\right)^{2} \left(\frac{1}{\sqrt{2}}\right)^{2} \left(\frac{1}{\sqrt{2}}\right)^{2} \left(\frac{1}{\sqrt{2}}\right)^{2} \left(\frac{1}{\sqrt{2}}\right)^{2} \left(\frac{1}{\sqrt{2}}\right)^{2} \left(\frac{1}{\sqrt{2}}\right)^{2} \left(\frac{1}{\sqrt{2}}\right)^{2} \left(\frac{1}{\sqrt{2}}\right)^{2} \left(\frac{1}{\sqrt{2}}\right)^{2} \left(\$ 

 $\label{eq:2.1} \frac{1}{\sqrt{2\pi}}\int_{0}^{\infty}\frac{1}{\sqrt{2\pi}}\left(\frac{1}{\sqrt{2\pi}}\right)^{2\alpha} \frac{1}{\sqrt{2\pi}}\int_{0}^{\infty}\frac{1}{\sqrt{2\pi}}\left(\frac{1}{\sqrt{2\pi}}\right)^{\alpha} \frac{1}{\sqrt{2\pi}}\frac{1}{\sqrt{2\pi}}\int_{0}^{\infty}\frac{1}{\sqrt{2\pi}}\frac{1}{\sqrt{2\pi}}\frac{1}{\sqrt{2\pi}}\frac{1}{\sqrt{2\pi}}\frac{1}{\sqrt{2\pi}}\frac{1}{\sqrt{2\$ 

 $\mathcal{L}^{\text{max}}_{\text{max}}$  $\label{eq:2.1} \frac{1}{\sqrt{2}}\left(\frac{1}{\sqrt{2}}\right)^{2} \left(\frac{1}{\sqrt{2}}\right)^{2} \left(\frac{1}{\sqrt{2}}\right)^{2} \left(\frac{1}{\sqrt{2}}\right)^{2} \left(\frac{1}{\sqrt{2}}\right)^{2} \left(\frac{1}{\sqrt{2}}\right)^{2} \left(\frac{1}{\sqrt{2}}\right)^{2} \left(\frac{1}{\sqrt{2}}\right)^{2} \left(\frac{1}{\sqrt{2}}\right)^{2} \left(\frac{1}{\sqrt{2}}\right)^{2} \left(\frac{1}{\sqrt{2}}\right)^{2} \left(\$ 

 $\label{eq:2} \frac{1}{\sqrt{2}}\int_{\mathbb{R}^3}\frac{1}{\sqrt{2}}\left(\frac{1}{\sqrt{2}}\right)^2\left(\frac{1}{\sqrt{2}}\right)^2\left(\frac{1}{\sqrt{2}}\right)^2\left(\frac{1}{\sqrt{2}}\right)^2.$ 

 $\label{eq:2.1} \frac{1}{\sqrt{2}}\left(\frac{1}{\sqrt{2}}\right)^{2} \left(\frac{1}{\sqrt{2}}\right)^{2} \left(\frac{1}{\sqrt{2}}\right)^{2} \left(\frac{1}{\sqrt{2}}\right)^{2} \left(\frac{1}{\sqrt{2}}\right)^{2} \left(\frac{1}{\sqrt{2}}\right)^{2} \left(\frac{1}{\sqrt{2}}\right)^{2} \left(\frac{1}{\sqrt{2}}\right)^{2} \left(\frac{1}{\sqrt{2}}\right)^{2} \left(\frac{1}{\sqrt{2}}\right)^{2} \left(\frac{1}{\sqrt{2}}\right)^{2} \left(\$ 

# 1.- INTRODUCCION.

 $\Delta \rightarrow 1$ 

Para poder llevar a cabo un estudio detallado, tanto por observatorios como por áreas geográficas, de la calidad de Ja predicción por adaptación estadística de temperaturas<br>extremas actualmente operativa en el I.N.M., ha sido extremas actualmente operativa en el I.N.M., ha necesario desarrollar un sistema de verificación objetiva.

A partir de los resultados obtenidos con esta verificación, podemos calificar el comportamiento de la predicción en los diferentes observatorios y, por tanto, identificar aquellos en los cuales la calidad de la predicción por adaptación estadística debe ser mejorada, tanto para un periodo predicción determinado, como para algún mes, estación del año o una (o ambas) de la temperaturas extremas.

2.- SISTEMA DE VERIFICACION.

Este sistema de verificación se basa en la comparación entre las temperaturas extremas previstas en diferentes periodos (actualmente para +54, +42, +30 y +18 horas, y en un futuro  $pr$ óximo para +66) para una fecha determinada y observadas de esa fecha.

 $\beta$ 

Esta verificación puede ser diaria o mensual, para cada uno de los observatorios individualmente, o bien (resultados medios de todos los observatorios) , para uno o varios meses.

Actualmente la verificación diaria no se realiza debido al tiempo que ocupa el revisar, observatorio por observatorio, la calidad de la predicción. Sin embargo, mensualmente se remiten a los diferentes G.P.V. unos listados (conteniendo esta verificación diaria) de los observatorios de su influencia, para que, si lo desean, efectúen un seguimiento del comportamiento de la predicción por estadística.

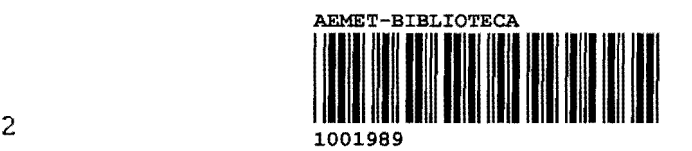

Í

2.1) criterios adoptados.

En un primer paso, se calcula el % sobre el total, del número de casos que, en un periodo determinado, predicción ha tenido un error menor que 1, 2, 3 y 4 QC, a lo largo de un mes, para cada observatorio. la

 $\epsilon$  .

*J* •

Posteriormente, y en base a cinco criterios escogidos (susceptibles de cambio, eliminación de alguno de ellos o variación de los límites de los intervalos), se da una calificación mensual a la predicción, para cada uno de periodos de predicción y para cada observatorio.

Cada uno de los criterios ádjudica unos valores entre 1 y 5, 1 la calificación máxima. Los seleccionados son los siguientes:

A.- Criterio del error absoluto medio. Número de casos los cuales el error absoluto medio de cada periodo predícción está comprendido entre: en de

> EAM  $\leq 1.2$  -----> 1  $1.3 \leq x \leq \text{FAM} \leq 1.7$  -----> 2 1.9  $\le$  EAM  $\le$  2.2 -----> 3 2.4  $\le$  EAM  $\le$  2.7 -----> 4 EAM  $>= 2.8$  -----> 5

B.- Número de casos, en %, con error menor de 1 <mark>9C.</mark>

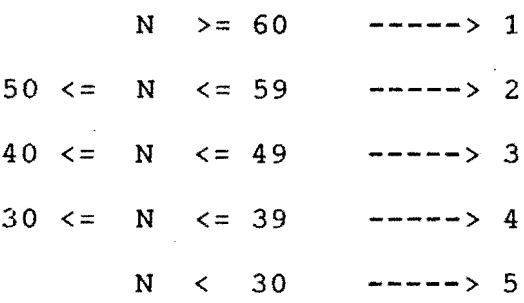

C.- Número de casos, en %, con error menor de 2 ºC.

 $\mathbf{3}^{\top}$ 

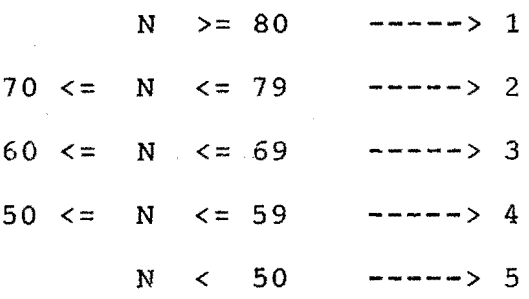

D.- Número de casos, en %, con error menor de 3 QC.

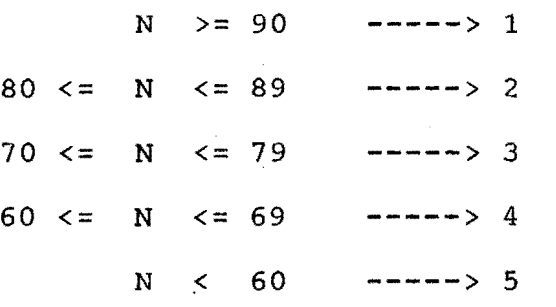

E.- Número de casos, en %, con error menor de 4ºC.

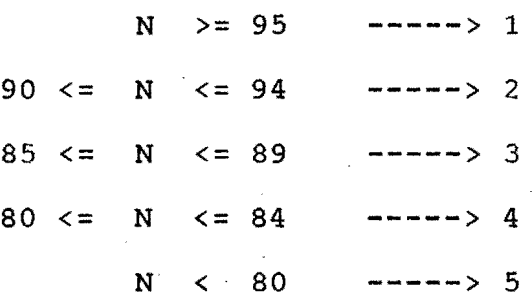

2.2) Descripción del sistema.

 $\mathcal{L}_{\mathbf{z}}$ 

A partir del día 5 de cada mes, se selecciona la información deseada de la cinta que contiene las observaciones y los<br>predictandos (temperaturas extremas) y también se predictandos (temperaturas extremas) y también seleccionan, de todas las predicciones almacenadas, las de las fechas escogidas, ordenándose posteriormente por mes, dia y hora.

 $\epsilon$  -  $\epsilon$ 

A continuación,se forma el llamado "archivo final de predicciones y observaciones", para cada día y para los predicciones y observaciones", para cada día y para los<br>distintos periodos de predicción, de los observatorios deseados. Después se ordena esta información por indicativo, mes y día.

En los siguientes pasos se forman los archivos de persistencias de las observaciones de temperaturas extremas y de persistencias climatológicas, los cuales se ordenan igual que el anterior.

A partir de toda la información anterior, se obtiene otra información más elaborada: % del número de casos con errores menores que 1,2,3 y 4 QC, error absoluto medio, error medio y número total de observaciones de cada periodo, para cada uno de los observatórios y para un mes determinado o para un periodo que abarque varios meses. Además, se guardan los resúmenes mensuales globales de toda esta información, tanto de predicción, como de persistencias de observaciones climatológicas, calculándose, también la pericia (un índice de calidad) de la predicción respecto de las persistencias.<br>Esta información, aparte de obtener salidas por impresora Esta información, aparte de obtener salidas por impresora<br>directamente (ver Anexo, punto 2), se conserva para directamente (ver Anexo, punto 2), se conserva para utilizarla como entrada para obtener listados.

La pericia se obtiene mediante la siguiente fórmula:

PERICIA= 100 \* (1-E.A.M.(MOS) / E.A.M.(PER) )  $\sim 100$ 

Al mismo tiempo, se obtiene un listado de la verificación diaria que se remite mensualmente a los diferentes G.P.V. (ver Anexo, punto 3).

Utilizando como entrada la información anterior, se obtienen<br>los listados donde aparecen las calificaciones de la listados donde aparecen las calificaciones de predicción para cada periodo y para cada observatorio, dadas según los criterios ya descritos anteriormente en el punto 2.2., para uno o varios meses, así como las calificaciones de cada estación en particular, para todos los meses (ver Anexo, puntos 4 y 6).

A partir de estos listados, se realiza el estudio, observatorio por observatorio (y por áreas geográficas) del comportamiento de la predicción.por adaptación estadística.

5

3.- RESULTADOS OBTENIDOS.

r:l periodo de tiempo considerado para nuestro estudio ha sido desde el mes de Junio a Noviembre, ambos inclusive.

a) Observatorios en los cuales el predicción ha sido bueno a lo largo de todo el periodo estudiado. comportamiento de la

- La Coruña

- Tarifa

 $\mathcal{A}^{\mathcal{A}}(\mathcal{B})$ 

- El Ferrol

- Monteventoso (salvo Noviembre para temp.máx.)

-Alicante (salvo octubre y Noviembre para temp. min.)

-Ibiza (salvo Noviembre y parte de octubre para temp. min.)

- Asturias(Avilés} (salvo el mes de Noviembre)

- Santander (salvo Noviembre para temp.min. y Octubre y Noviembre a +30 y +18 para temp.máx.)

- Marín (salvo Noviembre en temp. min. y Julio en temp.máx.}

- Pontevedra (salvo a +54 y +42 h., en verano, para t.máx.)

- Vigo (salvo tem.máx. en verano a +42 h.}

-Ciudad Real (salvo Noviembre y Julio para temp.min.)

- Almería (salvo los meses de verano para tem. máx.)

TOTAL: 13 observatorios.

b) Observatorios con buen comportamiento de la predicción para una temperatura extrema y malo para la otra.

- San Javier (Murcia) (en Julio la temp. min. fué bien)

-Gijón (bien la temp. máx.)

- castillo-Galeras (Murcia) (bien la temp.min.}

-Murcia (bien la temp.min.)

- castellón (en verano la máxima fué bien}

- Valencia/Manises (Noviembre mal para t. min. y septiembre bien para t. máx.)

-Vigo/Peinador (otoño bien para tem.máx.)

- santiago/Labacolla (Noviembre mal para t.min. y otoño bien para t .máx.)

- san sebastián/Igueldo (Noviembre entero y parte de Octubre mal para temp.min.)

- santander/Parayas (Junio y Agosto bien para temp.máx.)

TOTAL: 10 observatorios

e) observatorios en los cuales el comportamiento de 1 a piedicción ha sido malo a lo largo de todo el periodo estudiado.

••

- Lugo/Punto Centro (salvo parte del otoño en t.máx. y Julio en  $t.min.$ )

- Bilbao/Sondica (salvo todo Agosto y Septiembre y parte de Julio y Junio para temp.min.)

- San Sebastián/Fuenterrabía (salvo en los meses de verano a +30 y +18 para temp.min.)

- Burgos/Villafría (salvo Agosto y todo el verano a +18, para temp.min.)

- Vitoria/Foronda

- Logroño/Agoncillo (salvo Noviembre para temp.máx. y parte de Julio y Agosto para temp.min.)

- Pamplona/Noaín

- Huesca/Monflorite (salvo el verano a +18 para temp.min.)

- Talarn(Lérida)

- Valladolid/Villanubla (salvo temp.máx. a +18 y Agosto <sup>y</sup> Septiembre para temp.min.)

- Soria (salvo temp.máx. a +18, todo Noviembre y septiembre y el verano a +18 para temp.min.}

- Daroca (salvo Septiembre para temp.min.)

- Zaragoza/Sanjurjo (salvo el verano para temp.min.)

- Lérida (salvo el verano para temp.min.) - calamocha

- Teruel (salvo en verano a +30 para temp.máx. y Agosto y a +18 en verano para temp.min.)

Madrid/C.Univ. (salvo parte de Junio y Julio para temp.máx. y Julio y Septiembre para temp.min.)

- Guadalajara (salvo Octubre para temp.máx. y Septiembre para temp. min. )

# TOTAL: 18 observatorios

d) El resto de los observatorios (33) han tenido buenas predicciones unos meses y malos otros, buenos unos periodos <sup>y</sup>malos otros, tanto para la temperatura máxima como para la mínima, obteniendo· la predicción una calificación de aceptable, aunque mejorable.

Se observa que los observatorios que aparecen en la relación<br>de malas predicciones, son todas del interior peninsular de malas predicciones, son todas del interior peninsular<br>(salvo Bilbao/Sondica y San Sebastián/Fuenterrabía, que (salvo Bilbao/Sondica y San Sebastián/Fuenterrabía, están próximas a la costa, pero con una orografía que hace influencia marítima se atenúe) con una gran<br>ón térmica, tanto diurna como anual. Por el oscilación térmica, tanto diurna como

7

contrario, los que aparecen en la relación de buenas predicciones, salvo Ciudad Real, son observatorios costeros con una oscilación térmica mucho menor.

 $\Delta$   $\rightarrow$ 

<u>ה אחריות המונים המונים המונים המונים המונים המונים המונים המונים המונים המונים המיידים המונים המונים המונים המ</u>

También hay que hacer notar que, para muchos observatorios,<br>el mes en el que mejor han salido las predicciones para, una el mes en el que mejor han salido las predicciones para una<br>de las temperaturas extremas, es el mes en el que peor han de las temperaturas extremas, es el mes en el que peor ido las de la otra temperatura extrema {incluso esto se observa en periodos estacionales enteros para los observatorios de Lugo/Punto centro y Oviedo, con buena predicción de la temperatura máxima en verano y mala en otofio y mala predicción de la temperatura mínima en verano y bnena en otoño).

A la vista de estos resultados, podemos extraer la conclusión de que debemos intentar mejorar nuestro modelo de predicción por adaptación extremas.

Para lograr esto, es imprescindible poder realizar predicciones a tiempo pasado para efectuar comparaciones con los resultados obtenidos del modelo operativo. Este es uno de los objetivos que nos hemos propuesto conseguir para un futuro próximo.

# GUIA DE EXPLOTACION

 $\omega$ 

 $\left\langle \cdot \right\rangle$ 

 $\mathcal{A}$ 

 $\bar{z}$ 

 $\overline{9}$ 

En este Anexo se muestran las corrientes de control utilizadas, con explicación de las fichas que se deben incluir para obtener la información deseada, así como unos esquemas de cada una de ellas con los ficheros utilizados y una muestra de los listados que se pueden obtener.

construction of the second construction of the second state of the second construction of the second state of the

Todas estas corrientes de control se encuentran en la librería PRNU.MOSOPE.FUENTES.

# 1.- Formación de archivos de verificación **(MVJFAR)**

 $\sim$  10  $\mu$  m and  $\sim$  10  $\mu$  m  $^{-1}$ 

Sirve para crear los archivos PRNU.VERM, PRNU.VERP Y PRNU.VERC, que servirán como entrada para obtener los listados de verificación de los resultados del modelo de predicción estadística. de temperaturas extremas por adaptación

Consta de los siguientes pasos

1.- Programa MVFSEL

'''

**Contractor** 

a) Selecciona la información deseada contenida en el archivo PRTANDOS.SYNOPOl, de la cinta ME3300, que contiene las observaciones y los predictandos. Los escribe en el archivo PRNU.TAN.

Esta información se selecciona mediante una ficha DD \*: esta<br>ficha contiene las fechas inicial y final deseadas, con ficha contiene las fechas inicial y final deseadas, formato AAMMDDHH para cada una de ellas.

b) Selecciona registros de predicciones del archivo CTBARAZ. MOS.PREDIC2 y escribe en el archivo PRNU.PRE.

Esta información se selecciona mediante una ficha DD \*: (p.ej. 9CFOT2) indica, en código hexadecimal, los meses inicial y final de la estación del año para la cual se emplea un tipo de ecuaciones determinadas, y el periodo del cual se extraen las observaciones. Los dos últimos caracteres son de control que no afectan a la aplicación.

2.- Programa de ordenación: SORT

Ordena la información del archivo PRNU.PRE por mes/día/hora y la escribe en el archivo PRNU.PRES.

# 3.- Programa MVFARM:

Forma el archivo final de predicciones y observaciones para cada día y para los distintos periodos de predicción. Tiene como entradas los archivos PRNU.TAN y PRNU.PRES, y como salida el archivo PRNU.VER.

 $\langle \hat{G} \rangle$ 

• ' f

# 4.- Programa de ordenación: SORT

Ordena el archivo PRNU.VER y lo escribe en el PRNU.VERM por indicativo/mes/día.

# 5.- Programa MVFARP:

Forma el archivo de persistencias de las observaciones de temperatura. Lee la información del escribe en el archivo PRNU.VERP. archivo PRNU.VERM <sup>y</sup>

6.- Programa de ordenación: SORT

Ordena el archivo PRNU.VERP por indicativo/mes/día.

# 7.- Programa MVFARC:

Forma el archivo de persistencias climatológicas a partir de los archivos PRNU.VERCL y PRNU.VERM y escribe en el archivo PRNU.VERC.

8.- Programa de ordenación: SORT

Ordena el archivo PRNU.VERC por indicativo/mes/día.

# 2.- carga de archivo de verificación diaria y mensual (MVJSAN)

Utiliza como entradas los archivos PRNU.VERM, PRNU.VERP, PRNU.VERC, PRNU.MOSEAB e INOPJAY.MOS.INDI. Sirve para cargar el archivo PRNU.MOSVER, a partir del cual se obtienen los listados de verificación mensual (individual y global) <sup>y</sup> diaria (que se envía a los G.P.V.).

# 1.- Programa MVSAM:

 $\mathcal{L} \subset \mathcal{L}$ 

A partir del archivo PRNU.VERM y el INOPJAY.MOS.INDI (contiene los indicativos y el nombre de los observatorios), carga el PRNU.MOSEAB (contiene los errores absolutos y sirve además para el cálculo de la pericia) y después se carga el archivo PRNU.MOSVER, el cual contendrá:

a) el % del número de casos con errores menores que 1,2,3 <sup>y</sup> 4 QC, error absoluto medio, error medio y número total de observaciones de cada periodo, para cada uno de los observatorios y para un mes determinado o para un periodo que abarque varios meses.

b) los resúmenes mensuales globales de la predicción.

# 2.- Programa MVSAP:

A partir de los archivos PRNU.VERP, PRNU.MOSEAB y el A partir de los archivos PRNU.VERP, PRNU.MOSEAB<br>INOPJAY.MOS.INDI, se carga el archivo PRNU.MOSVER, el contendrá, además de la información del paso anterior: resúmenes mensuales cual los de<br>la observaciones, y la pericia de la predicción respecto de persistencia.

# 3.- Programa MVSAC:

A partir de los archivos PRNU.VERC, PRNU.MOSEAB y el INOPJAY.MOS.INDI, se carga el archivo PRNU.MOSVER, el cual contendrá, además de la información de los pasos anteriores, los resúmenes mensuales de persistencias climatológicas, <sup>y</sup> la pericia de la predicción respecto de la climatología.

Una vez cargado el archivo PRNU.MOSVER, se pueden obtener listados de la información anterior con la opción 3.6 de PFD.

# 3.- Obtención de listados de verificación diaria **(MVJGPV)**

Consta de un sólo paso. Ejecuta el programa MVSAM obtener los listados de la verificación diaria de todos observatorios que se deseen. Carga la información en el archivo PRNU.LISGPV, el cual se lista normalmente con opción 3.6 de PFD. para los la

# 4.- Obtención de listados de verificación resumen mensual (MVJMOS)

Ejecuta el programa MVTMOS. se obtiene un listado en el que, para un mes determinado (o un periodo de varios meses) se muestra la información contenida en el archivo PRNU.MOSVER,

pero con otro formato. Este listado se incluirá en el boletín mensual de verificación del servicio.

''

*"':* ' *r* 

En un primer paso, la información queda en el archivo 1NSIPDR.MOSVER2 y es listada, en un segundo paso, mediante el programa del sistema KEQFET01.

# 5.- carga de ficheros VSAM a partir de la información obtenida en el proceso 2 (MVJCAL)

Ejecuta el programa MVTCAL. A partir del fichero PRNU.MOSVER, se cargan, para cada año, (simplemente mediante la opción 3.3 del PFD) de las mismas características que él:INSIPDR.MOSVER3 e INSIPDR.MOSVER4.

En el INSIPDR.MOSVER4 se cargan los datos de las verificaciones de los meses de Febrero, Septiembre y Diciembre, correspondientes a las predicciones calculadas mediante las ecuaciones de primavera, otoño e invierno, respectivamente, ya que también se calculan las predicciones de estos tres meses con otro tipo de ecuaciones: de invierno, verano y otoño.

En el INSIPDR.MOSVER3 se cargan las verificaciones de todos los meses del año.

Posteriormente, se pasa el JCL MVJCAL y se carga el fichero VSAM INSIPDR.CALIF.A91 a partir del INSIPDR.MOSVER3 y el también fichero VSAM INSIPDR.CALIF.B91, a partir del INSIPDR.MOSVER4 (se puede efectuar la operación en dos pasos con un mismo JCL si esto se efectúa una vez al año, pero como lo que se quiere es obtenerlo todos los meses, el JCL viene preparado para ejecutar un sólo paso. Cuando encontremos con uno de los tres meses antes citados, hay que volver a pasar el JCL con sus ficheros correspondientes, es decir INSIPDR.CALIF.B91 e INSIPDR.MOSVER4). En ambos casos,<br>se utiliza como entrada el fichero INSIPDR.ESTAC, que se utiliza como entrada el fichero INSIPDR.ESTAC, que<br>contiene una tabla de indicativos y de nombres de contiene una tabla de indicativos y de nombres observatorios.

Cada año se cambiará el nombre de los VSAM, bastando para ello con cambiar el último caracter del nombre actual.

# 6.- Lista calificaciones de la predicción según varios criterios (MVJLISC)

Ejecuta el programa MVLISCAL, que lista las calificaciones de la predicción de todas los observatorios que se deseen, siempre que estén contenidos en la tabla INSIPDR.ESTAC.

Utiliza como entrada el fichero INSIPDR.CALIF.XXX (A91 o B91) y el INSIPDR.ESTAC y como salida varios tipos de listado (se muestran ejemplares al final del Anexo).

''

Para la utilización de este JCL se requiere la confección de una ficha de órdenes (ficha DD \*), cuya explicación aparece reflejada en la copia correspondiente que se muestra en este Anexo.

También se muestran los esquemas de estos JCL y una copia de cada uno de ellos, así como un ejemplar de cada uno de los listados que se pueden obtener con ellas.

#### DATE 91.12.11 TIME 11:33:22 **INSIPDR** INSIPDR.PRED.JCL(MVJFAR)

```
//INSIPDR9 JOB USER=INSIPDR.PASSWORD=PDR
        DD
             DSN=PRNU.MOSOPE.LOAD.DISP=SHR
//JOBLIB
             PGM=MVFSEL
1/PASO1EXEC
7/FT06F001 DD SYSOUT=X
//FT01F001 DD UNIT=TAPE6, DISP=(OLD, PASS), LABEL=(1, SL, , IN),
\prime\primeVOL=SER=ME3300, DSN=PRTANDOS.SYNOP01,
         DCB=(RECFM=VBS, LRECL=5502, BLKSIZE=27512, DEN=4)
\prime\prime//FT10F001 DD DSN=PRNU.TAN, DISP=(NEW, CATLG),
\overline{I}UNIT=SYSDA, SPACE=(TRK, (250, 50), RUSE),
\prime\primeDCB=(RECFM=VBS, LRECL=5502, BLKSIZE=26792, DEN=4)
//FT02F001 DD *
9107300091083124 > (AAMMODHH; AAMMODHHQ)
           ( PERIODO: RES 6 AL 9, TIPO DE ECUACION' POTZ)
69F0T2
\prime\star//FT30F001
            DD DSN=PRNU.MOS.PREDIC2, DISP=SHR
//FT50F001 DD DSN=PRNU.PRE, DISP=(NEW, CATLG),
\prime\primeUNIT=SYSDA, SPACE=(TRK, (50, 50), RLSE),
        DCB=(RECFM=FB, LRECL=7000, BLKSIZE=21000)
\prime\prime//* ORDENA LE FICHERO PRNU.PRE Y LO DEJA EN EL PRNU.PRES
1/PASO2EXEC
               PGM=SORT
\prime\star//PASO3
        EXEC
             PGM=MVFARM
//SYSPRINT DD SYSOUT=X
//FT06F001 DD SYSOUT=X
//FT10F001 DD DSN=PRNU.TAN, DISP=(SHR, DELETE)
//FT50F001 DD DSN=PRNU.PRES, DISP=(SHR, DELETE)
//FT11F001 DD DSN=PRNU.VER, DISP=(NEW, CATLG),
\prime\primeUNIT=SYSDA, SPACE=(TRK, (10, 10), RLSE),
        DCB=(RECFM=FB, LRECL=80, BLKSIZE=16000)
\prime\prime//* ORDENA LE FICHERO PRNU. VER Y LO DEJA EN PRNU. VERM
//PASO4EXEC
               PGM=SORT
/*
//PASO5EXEC PGM=MVFARP
//FT11F001
           DD DSN=PRNU.VERM, DISP=SHR
//FT12F001 DD DSN=PRNU.VERP.DISP=(NEW.CATLG),
\primeUNIT=SYSDA, SPACE=(TRK, (10, 10), RLSE),\prime\primeDCB=(RECFM=FB, LRECL=80, BLKSIZE=16000)
//* ORDENA LE FICHERO PRNU.VERP
//PASO6EXEC
               PGM=SORT
/*
//PASO7EXEC PGM=MVFARC
//FT14F001
           DD DSN=PRNU.VERCL, DISP=SHR
//FT15F001
           DD DSN=PRNU.VERM.DISP=SHR
//FT12F001
           DD DSN=PRNU.VERC, DISP=(NEW, CATLG),
\prime\primeUNIT=SYSDA, SPACE=(TRK, (10, 10), RLSE)DCB=(RECFM=FB, LRECL=80, BLKSIZE=16000)
\prime\prime//* ORDENA LE FICHERO PRNU.VERC
//PASO8
          EXEC
               PGM=SORT
\prime^{\star}\prime\prime
```
 $0000$ 

MVJSAN

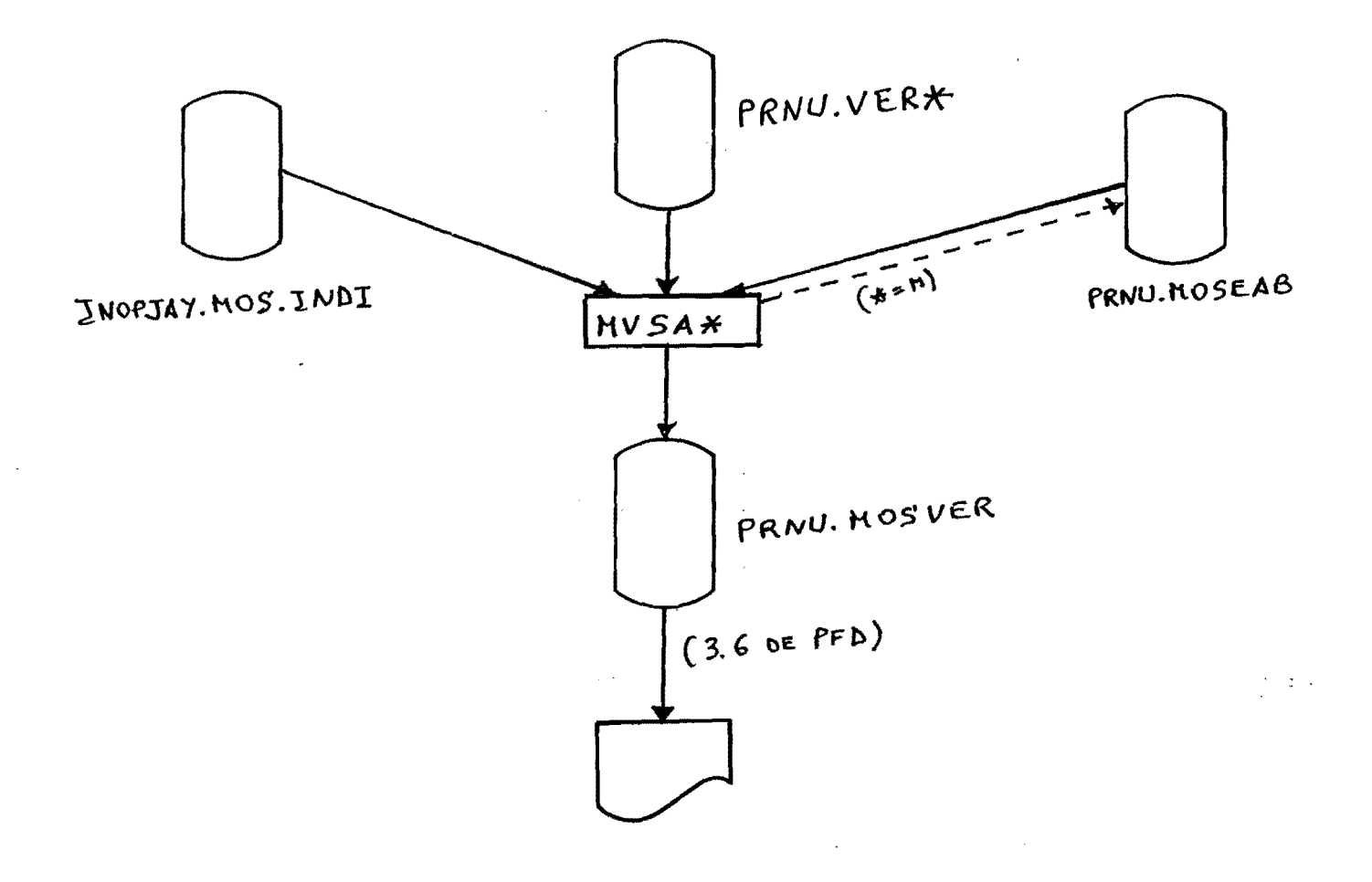

 $*$  = M,  $P$ , C

## PREDICCION M.O.S.

# MESES DESEADOS

 $\epsilon$ 

 $\mathcal{L}$ 

 $\bar{t}$ 

 $\leftarrow$  $\mathcal{I}_{\mathcal{O}_\mathbf{r}}$ 

> $\sim$  10  $\pm$  $\left($

 $\mathbb{C}$   $\rightarrow$ 

 $\mathbf{C} = \mathbf{C}$ 

 $\lambda$  =  $\lambda$  .

 $\epsilon$ 

 $\mathbf{I}$ 

1006

PRIMERA LINEA TEMPERATURA MAXIMA, SEGUNDA TEMP. MINIMA<br>PRIMER GRUPO ES PREDICCION A 54 HORAS, SIGUIENTES A 42, 30 Y 18<br>1,2,3,4 SON TANTOS POR CIENTO DE ERROR ABSOLUTO <1 C, <2, <3 Y <4<br>5 ES ERROR ABSOLUTO MEDIO, 6 ERROR ME

8

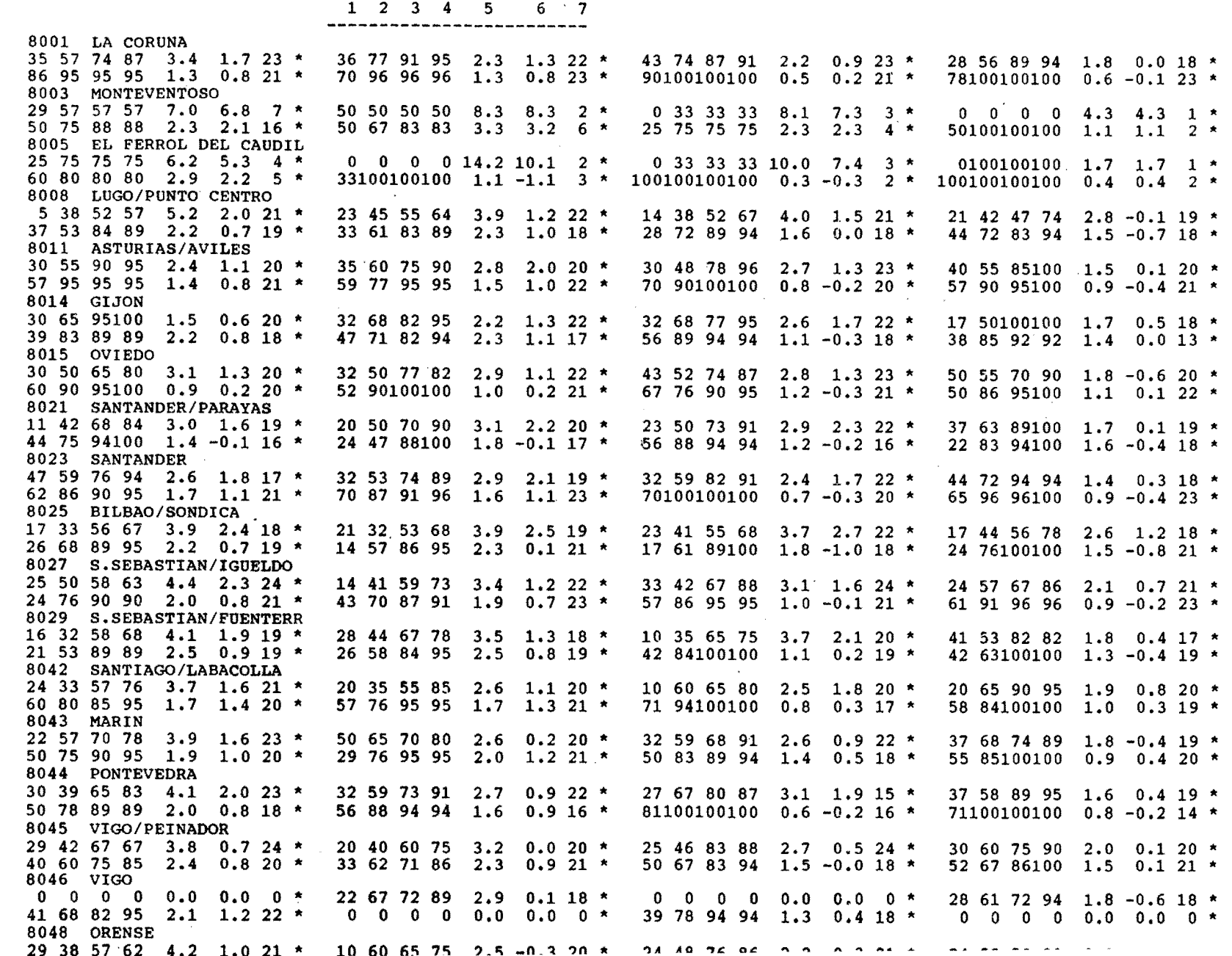

 $\mathbf{I}$ 

 $\zeta$ 

 $\epsilon$ 

 $\omega$  is a set

 $\sim$ 

 $\ddot{\phantom{a}}$ 

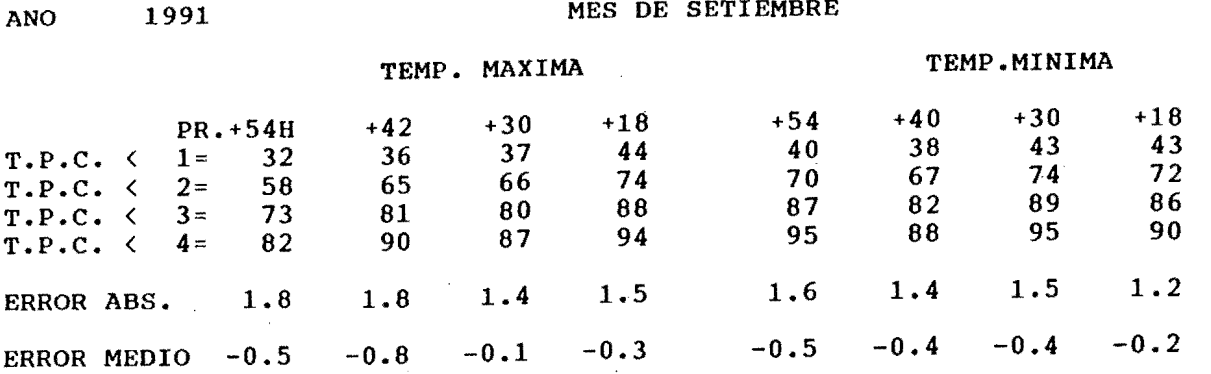

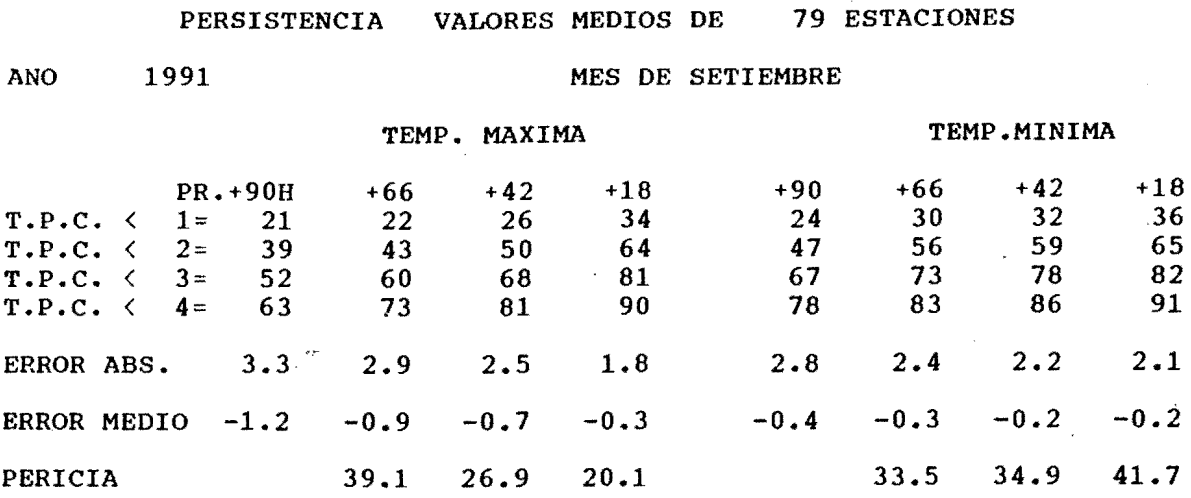

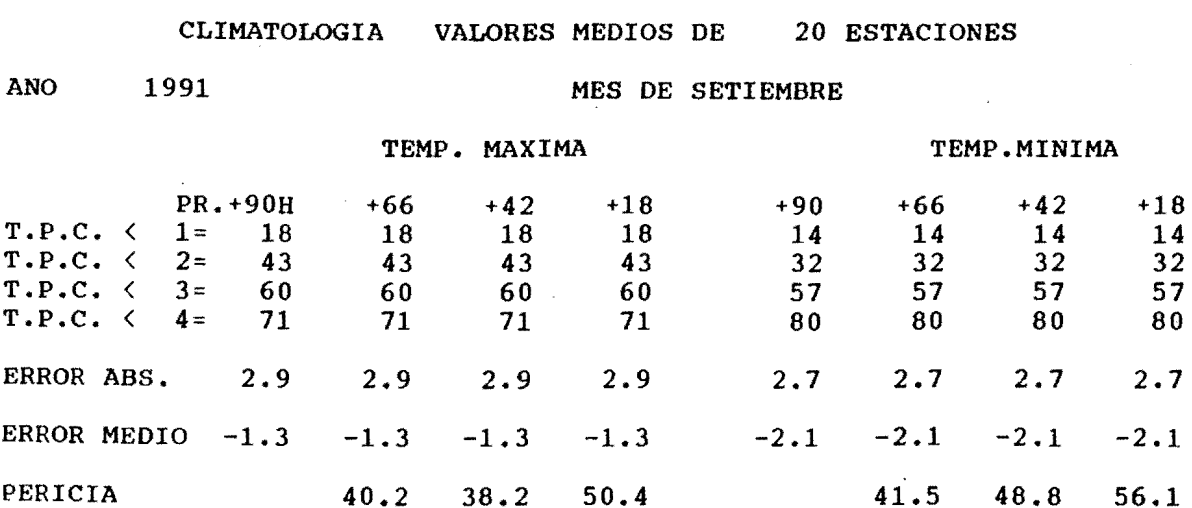

¥

**DATCMODE** 

PRNURGO DATE 91.12.11 TIME 14:29:46 PRNURGO.PRED.FUENTES(MVJGPV)

```
//PRNURGOI JOB USER=PRNURGO, PASSWORD=RGO
//JOBLIB DD DSN=PRNU.MOSOPE.LOAD.DISP=SHR
//* CORRIENTE DE CONTROL PARA GENERAR LISTADOS QUE SE
//* ENVIAN MENSUALMENTE A LOS G.P.V.
//* SOLAMENTE SE GENERAN ESTOS LISTADOS
//* DESPUES DEL DD* SE DEBE INCLUIR EL A"O, CON CUATRO CIFRAS,
//* COMENZANDO EN LA COLUMNA 1.
//* A CONTINUACION LOS INDICATIVOS QUE SE DESEEN, COMENZANDO EN
1/* LA COLUMNA 2
//* DESPUES VIENE EL MES DESEADO, CON DOS POSICIONES.P.E. SI SE
//* DESEA MAYO PONDREMOS 05, COMENZANDO EN LA COLUMNA 1
//PASOMC1 EXEC PGM=MVSAM
//FT05F001 \sim DD1991
 08011 08021 08025 08029 08042 08045 08080
 08001 08003 08005 08008 08014 08015
 08023 08027 08043 08044 08046 08048 08053 99999
11
/*
           DD DSN=PRNU.VERM, DISP=SHR
7/FT1F001//FT06F001 DD SYSOUT=X
//SYSPRINT DD SYSOUT=X
//FT13F001 DD DUMMY
//FT12F001 DD DSN=PRNU.LISGPV, DISP=(NEW, CATLG),
       UNIT=SYSDA, SPACE=(TRK, (10, 5), RLSE),
\overline{11}DCB=(RECFM=FBA, LRECL=133, BLKSIZE=1330)
\prime\prime//FT07F001
           DD DSN=INOPJAY.MOS.INDI, DISP=SHR
//PASOMC2 EXEC PGM=MVSAM
//FT05F001
           DD *
1991
 08055 08075 08140 08202 08221 08223 08224 08330
08130 08141 08148 08210 08213 08215
08220 08226 08261 08272 08335 08348 08383 99999
11
```
жa

Ą.

e e e streger e.

ation commensurements engine.

 $\mathcal{L}^{\star}$ 

الموضوعين المتحالفي والمحا

 $\mathcal{M}_{\rm DM}$ 

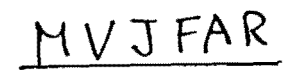

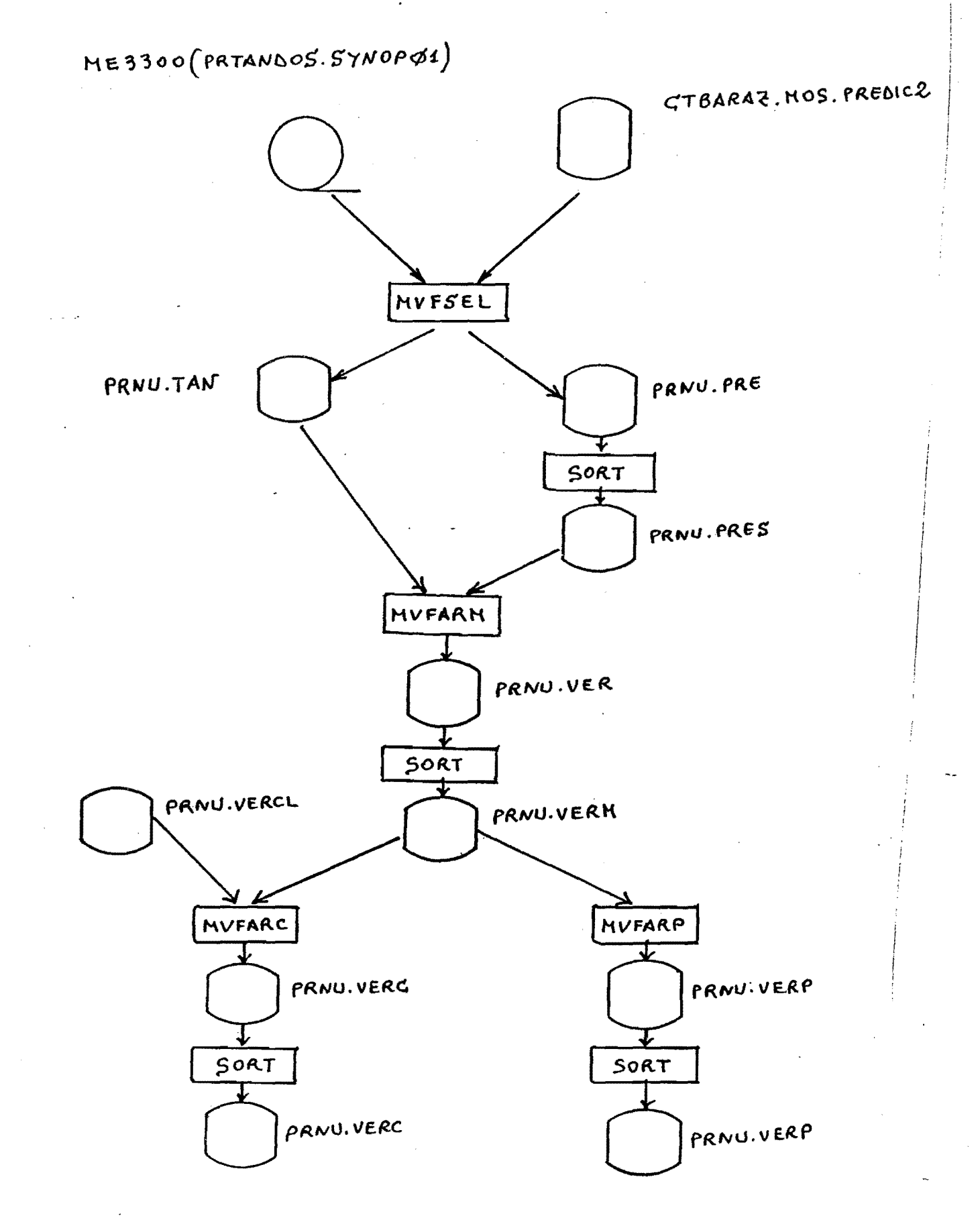

# PRNURGO DATE 91.12.11 TIME 11:47:36 PRNURGO.PRED.FUENTES(MVJSAN) //PRNURGOQ JOB USER=PRNURGO,PASSWORD=RGO,MSGCLASS=X

.,  $\frac{1}{2}$ 

```
//JOBLIB DD DSN=PRNU.MOSOPE.LOAD,DISP=SHR 
 !!********************************************************************* 
 !!* EL ARCHIVO FTOS ES EL DE CONTROL 
 !!* LOS PRIMEROS REGISTROS SON LOS DE LAS ESTACIONES DESEADAS 
 //* ESCRIBIR UN BLANCO Y A CONTINUACION CINCO CARACTERES DE INDICATIVOS 
 !!* UN MAXIMO DE 12 INDICATIVOS POR REGISTROS. ACABAR CON 99999 
 //* SI SE QUIEREN TODOS LOS INDICATIVOS ESCRIBIR 999999 
 //********************~************************************************ 
 //* EL SEGUNDO TIPO DE REGISTRO ES EL DE MESES DESEADOS 
!!* SI SE QUIEREN TODOS LOS MESES ESCRIBIR 99 
!/* DOS POSICIONES PARA CADA MES:P.EJ. FEBRER0:02 
      !/* IMPORTANTE: 
//* SE PUEDE SOLICITAR DESDE UN MES HASTA OTRO, POR EJEMPLO: 
!/* SI SE DESEA DESDE MAYO A JULIO, SE DEBE PONER:050607 
!/* SE GENERA UN LISTADO RESUMEN DE ESTOS TRES MESES. 
!!* SI SE DESEA OBTENER ADEMAS UN LISTADO DE CADA UNO DE ESOS MESES 
!/* POR SEPARADO, SE DEBE CORRER ESTA JCL UNA VEZ PARA CADA MES 
//******************************************************************** 
//STEP1       EXEC PGM=MVSAM<br>//FT05F001    DD *
//FT05F001 DD * 
1991 
999999 
11 
/* 
//FT06F001 
//SYSPRINT 
//FT11F001 
//FT12F001 
//FT13F001 
//FT07F001 
//STEP1 
//FT05F001 
1991 
999999 
11 
/* 
//FT06F001 
//SYSPRINT 
//FT13F001 
//FT11F001 
//FT07F001 
//STEPl 
//FT05F001 
1991 
999999 
11 
!* 
//FT06F001 
//SYSPRINT 
//FT13F001 
//FT11F001 
//FT07F001 
1/ 
             DD DSN=PRNU.MOSVER,DISP=MOD 
             DD DSN=PRNU.MOSVER,DISP=MOD 
              DD DSN=PRNU.VERM,DISP=SHR 
              DD DUMMY 
              DD DSN=PRNU.MOSEAB,DISP=SHR 
              DD DSN=INOPJAY.MOS.INDI,DISP=SHR 
            EXEC PGM=MVSAP 
              DD * 
             DD DSN=PRNU.MOSVER,DISP=MOD 
             DD DSN=PRNU.MOSVER,DISP=MOD 
              DD DSN=PRNU.MOSEAB,DISP=SHR 
              DD DSN=PRNU.VERP,DISP=SHR 
              DD DSN=INOPJAY.MOS.INDI,DISP=SHR 
            EXEC PGM=MVSAC 
              DD * 
             DD DSN=PRNU.MOSVER,DISP=MOD 
             DD DSN=PRNU.MOSVER,DISP=MOD 
              DD DSN=PRNU.MOSEAB, DISP=SHR
              DO DSN=PRNU.VERC,DISP=SHR 
              DD DSN=INOPJAY.MOS.INDI, DISP=SHR
```
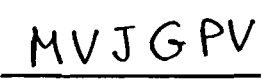

INOPJAY.HOS.INDI

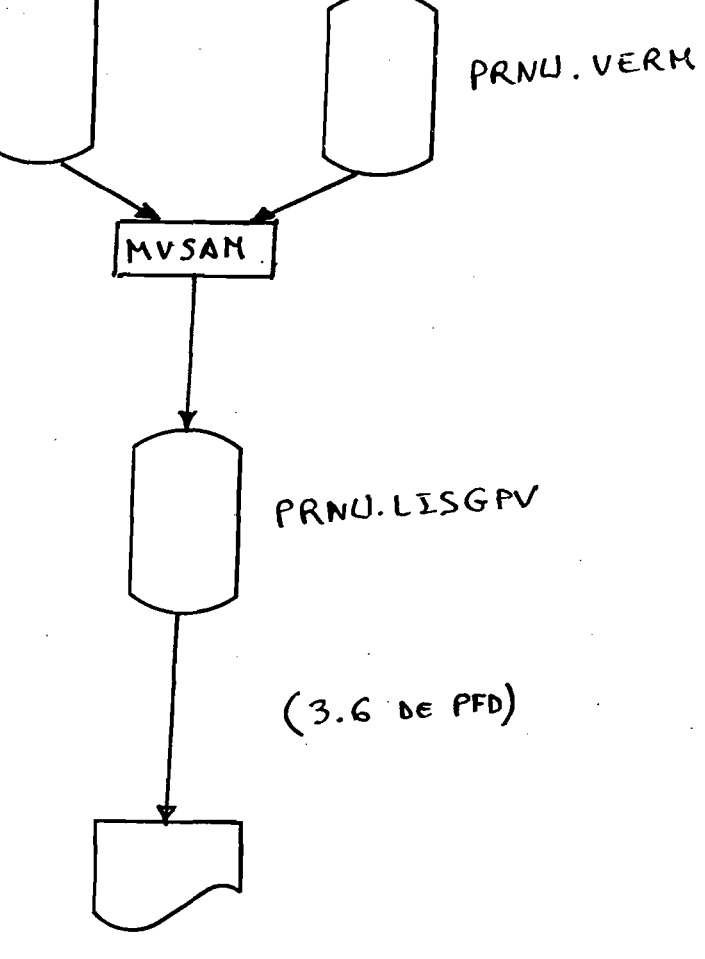

 $\overline{1}$ 

PRIMER BLOQUE FRROK MAXIMA, SLGUADO BLOQUE FRROK MIXIMA (TERCER BLOQUE PREDICCIONES Y OBSERV MAXIMA

CUARTO BLOQUE PREDICCIONES Y OBSERV MINIMA

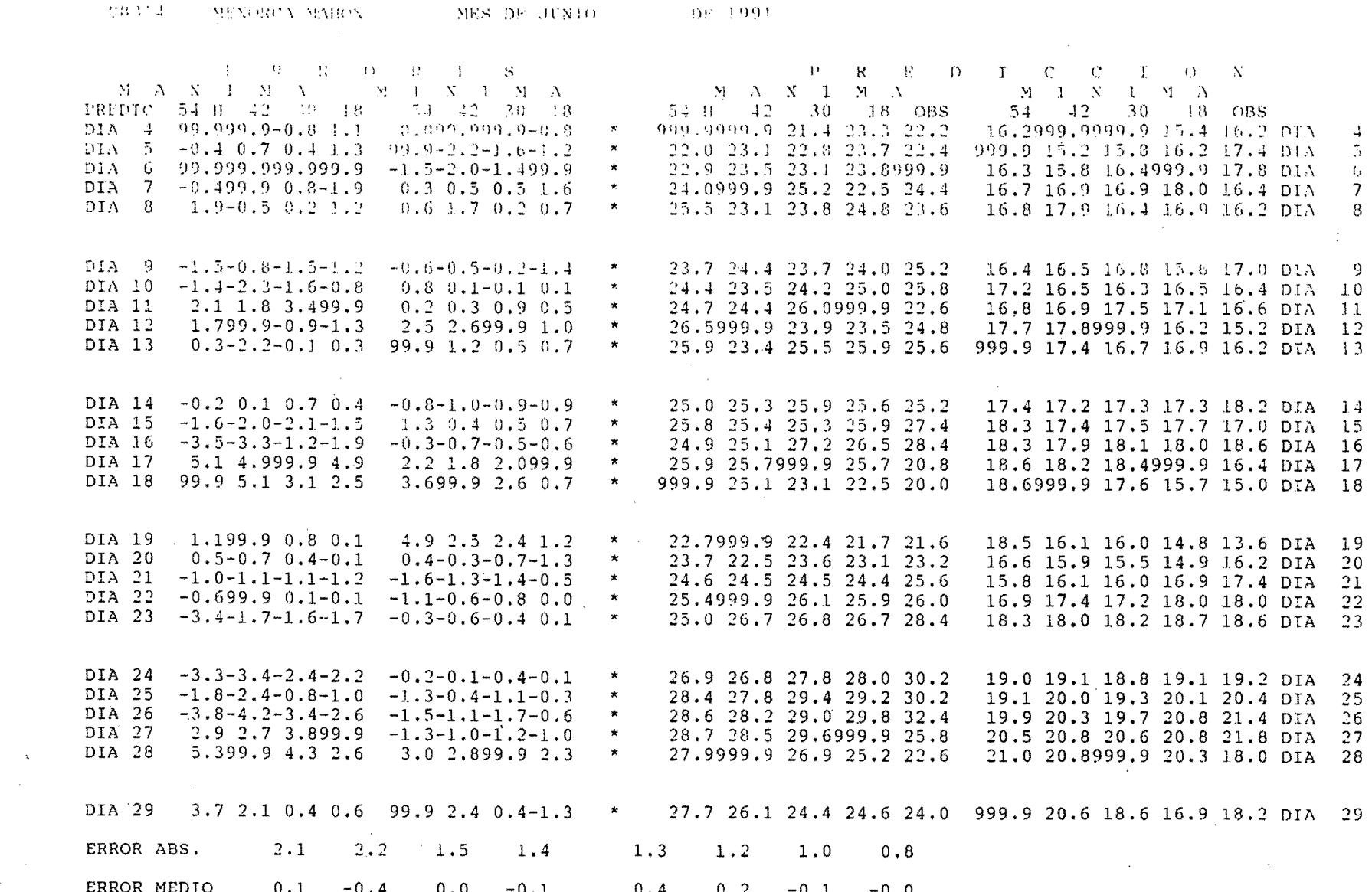

 $0.001001$ 

 $\epsilon$ 

 $\epsilon$ .

**BRATA** 

# INSIPDR DATE 91.12.11 TIME 11:26:39 INSIPDR.PRED.JCL(MVJMOS)

 $\frac{1}{2}$ 

```
//INSIPDR3 JOB MSGCLASS=X,CLASS=A,USER=INSIPDR,PASSWORD=PDR, 
/1 NOTIFY=INSIPDR,REGION=2048K,GROUP=PRNU 
//********************************************************************** 
//* JCL PARA EJECUTAR EL PROGRAMA 'MVTMOS'<br>//* LISTA RESUMENES MENSUALES DE LA VERIFI
//* LISTA RESUMENES MENSUALES DE LA VERIFICACION M.O.S.<br>//* PREDICCION, PERSISTENCIA Y CLIMATOLOGIA
     PREDICCION, PERSISTENCIA Y CLIMATOLOGIA
!/********************************************************************** 
           EXEC PGM=MVTMOS
//STEPLIB DD DSN=INSIPDR.PROG.LOA01,DISP=SHR 
//FT06F001 DO OSN=INSIPOR.MOSVER2,DISP=SHR 
              DD DSN=PRNU.MOSVER, DISP=SHR
//SYSPRINT DD SYSOUT=* 
/* . 
//TSS01 EXEC PGM=KEQEFT01,CONO=(O,NE) 
//SYSTSPRT DO SYSOUT=X 
//SYSTSIN
  OSPRINT MOSVER2 IMP617 CCHAR NONUM NOHEAOER 
/* 
11 
                                                                                   0002 
                                                                                   0003 
                                                                                   0005 
                                                                                   0007 
                                                                                   0014
```
MVJNOS

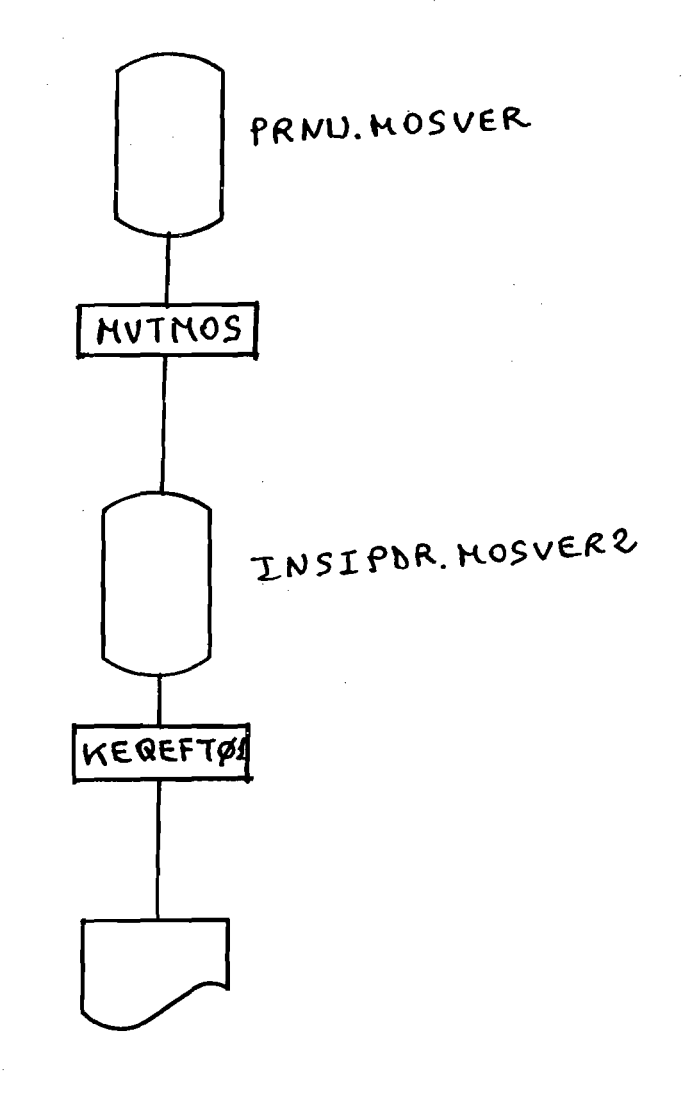

o je

# VERIFICACION PREDICCION POR ADAPTACION ESTADISTICA ==================================================

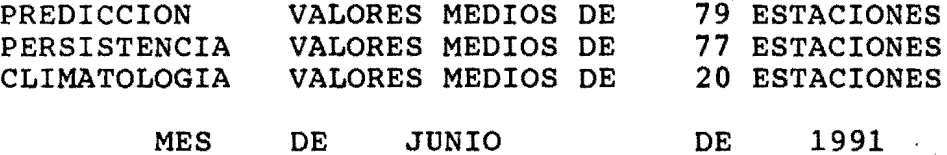

# TEMP. MAXIMA

 $\mathbf{r}$ 

# TEMP. MINIMA

·····• ... ,. ./

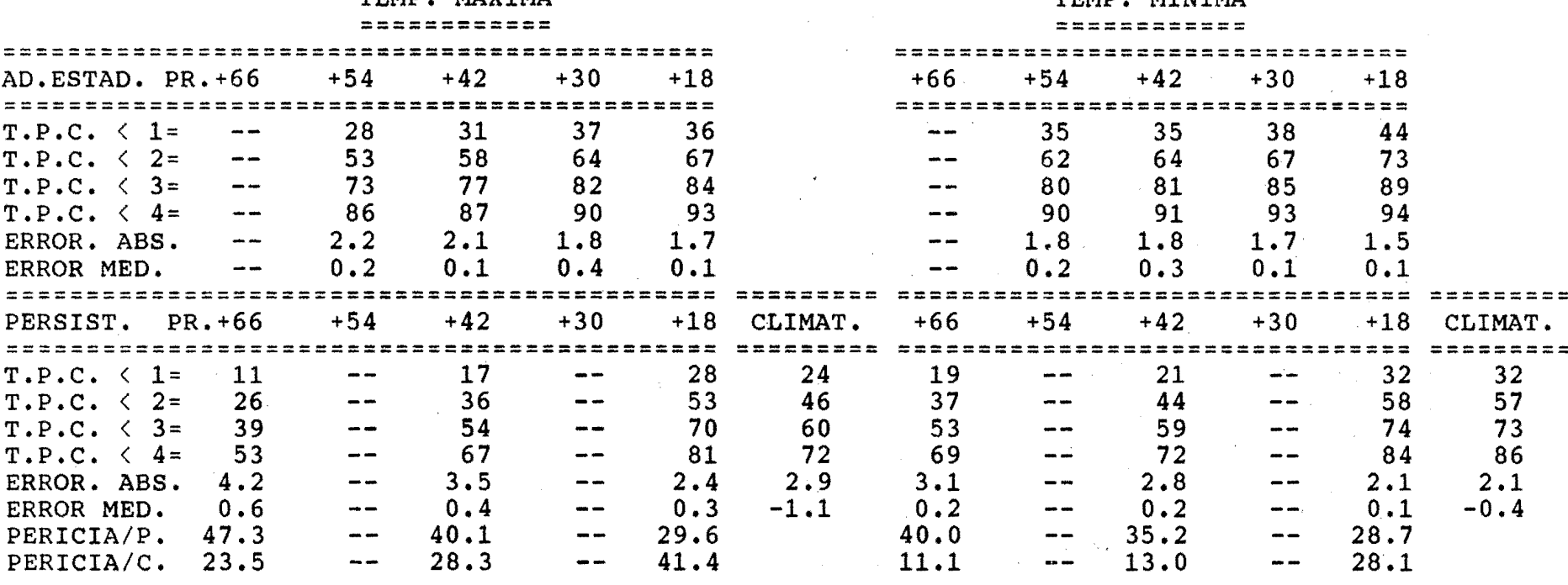

#### INSIPDR DATE 91.12.11 TIME 11:17:57 INSIPDR.PRED.JCL(MVJCAL)

//INSIPDR3 JOB MSGCLASS=X, CLASS=A, USER=INSIPDR, PASSWORD=PDR,  $\prime\prime$ GROUP=PRNU, REGION=2048K //\*\*\*\*\*\*\*\*\*\*\*\*  $11*$ JCL PARA EJECUTAR EL PROGRAMA 'MVTCAL'  $11*$ CARGA EN UN VSAM LAS VERIFICACIONES MENSUALES DE CADA ESTACION  $1/$ \* ANTES DE PASARLO ES NECESARIO COPIAR EN EL 'INSIPDR.MOSVER3'  $1/$ \* EL CONTENIDO DEL 'PRNU.MOSVER', CARGAR EN 'INSIPDR.MOSVER4' LOS  $11*$ DATOS DE LOS MESES REPETIDOS, BORRANDOLOS DESPUES DEL MOSVER3  $//*$ ESTO DE DEBE A QUE HAY MESES QUE FUNCIONAN CON DOS  $1/$ \* TIPOS DE ECUACIONES, COMO FEBRERO, SEPTIEMBRE Y DICIEMBRE  $11*$ ESTOS MESES HAY QUE GESTIONARLOS APARTE EN UN VSAM QUE SE LLAMA  $1/x$ 'INSIPDR.CALIF.B91' PARA EL SEGUNDO TIPO DE ECUACIONES YA QUE  $11*$ AL SER LA CLAVE DEL VSAM PRIMERO MMIIII, AL CARGAR LA VERIFICA- $1/$ \* CION DEL SEGUNDO TIPO DE ECUACIONES DE UN MISMO MES MACHACARIA  $1/$ \* LOS VALORES DEL PRIMER TIPO DE ECUACIONES.  $1/x$ EN EL VSAM INSIPDR. CALIF. A91, SOLAMENTE SE GUARDARAN LAS VERIFI.  $11*$ CACIONES DEL A#0 1991. //\*\*\*\*\*\*\*\*\*\*\*\*\*\*\*\*\*\*\*\*\*\*\*\*\*\*\*\* ESTE JCL CARGA EL VSAM 'INSIPDR.CALIF.A91'A PARTIR DEL MOSVER3  $1/$ \*  $1/$ \* PARA LOS MESES REPETIDOS EL VSAM 'INSIPDR.CALIF.B91' A PARTIR  $1/$ \* DEL MOSVER4.  $11*$ SI SE DESEAN CARGAR AMBOS VSAM AL MISMO TIEMPO USAR 'JCALIF' //CARG1 EXEC PGM=MVTCAL //STEPLIB DD DSN=INSIPDR.PROG.LOAD1,DISP=SHR //FT06F001 DD SYSOUT=\* //\*FT20F001 DD. DSN=INSIPDR.CALIF.B91, DISP=SHR //FT20F001 DD. DSN=INSIPDR.CALIF.A91,DISP=SHR //\*FT10F001 DD DSN=INSIPDR.MOSVER4, DISP=SHR //FT15F001 DD DSN=INSIPDR.ESTAC, DISP=SHR //FT10F001 DSN=INSIPDR.MOSVER3, DISP=SHR DD //SYSPRINT DD SYSOUT=\*  $/$  \*  $\overline{1}$ 

INSIPDR DATE 91.12.11 TIME 11:39:43 INSIPDR.PRED.JCL(MVJLISC)

 $\mathbb{P}^1$   $\mathbb{Z}/\mathbb{Z}$  NSIPDR2 JOB MSGCLASS=X, CLASS=A, USER=INSIPDR, PASSWORD=PDR  $11*$ JCL PARA EJECUTAR EL PROGRAMA 'MVLISC' //\* A) LEE INDICATIVOS Y NOMBRES DE 'INSIPDR.ESTAC'.LOS DATOS DE LA //\* VERIFICACION MENSUAL DE TEMP.EXTREMAS LOS LEE DEL VSAM 'INSIPDR. //\* CALIF.A91', EL CUAL HA SIDO CARGADO CON EL PROG. 'MVTCAL' A PARTIR //\* DEL FICHERO 'PRNU. MOSVER'. HABRA DOS VSAM PARA CADA A"O:AXX Y BXX. //\* PARA AQUELLOS MESES QUE SE CALCULA LA PREDICCION CON DOS TIPOS DE //\* ECUACIONES (FEBRERO, SEPTIEMBRE Y DICIEMBRE), SE DEBE EJECUTAR ESTE //\* JCL SUSTITUYENDO LA LETRA 'A' DE 'A91' POR LA 'B'. //\* B) LISTA LA CALIFICACION M.O.S. DE TEMPERATURAS EXTREMAS DE LOS //\* OBSERVATORIOS QUE SE SOLICITEN POR LA FICHA DD \* SEGUN CINCO //\* CRITERIOS, PUDIENDO SELECCIONAR LOS QUE SE DESEEN Y EL TIPO DE  $//*$  QUE SE QUIERA, YA QUE HAY POSIBILIDAD DE SOLICITAR LOS TIPOS: //\* 'TIPO UNO': PARA UN(OS) MES(ES) DETERMINADO(S), LISTA CALIFICACIO-//\* NES DE LAS ESTACIONES QUE SE QUIERAN, CON LOS CRITERIOS DESEADOS //\* 'TIPO DOS': PARA UN(OS) OBSERVATORIO(S), LOS MESES QUE SE QUIERAN //\* 'AMBOS': AMBOS TIPOS DE LISTADO //\* LA FICHA DD \* DEBE PONERSE COMO SIGUE: //\* 1.- A#0. CUATRO POSICIONES //\* COMENZANDO POR LA COLUMNA 1, SE DEBE PONER EL A"O DESEADO, CON CUATRO //\* POSICIONES.LAS DOS ULTIMAS POSICIONES DEBEN SER IGUALES QUE LAS DOS //\* ULTIMAS POSICIONES DE LA UNIDAD 40.EN ESTE EJEMPLO LA UNIDAD 40 ES //\* EL FICHERO INSIPDR.CALIF.A91, POR TANTO EL A#O SERA 1991. //\* EN LA COLUMNA 5 DEBE IR UN SLASH:/  $1/2$  - PRIMER INDICATIVO //\* A CONTINUACION DEL PRIMER / SE DEBE PONER EL PRIMER INDICATIVO QUE //\* SE DESEE, CUIDANDO QUE ESTE INDICATIVO EXISTA Y SE ENCUENTRE EN LA //\* TABLA DE INDICATIVOS IDENTIFICADA POR UNIDAD 10: INSIPDR. ESTAC  $//*$  A CONTINUACION SE DEBE COLOCAR UN GUION: - $11*$  3.- SEGUNDO INDICATIVO //\* DESPUES DEL GUION SE COLOCA HASTA EL INDICATIVO QUE SE DESEE. SE PUE- $11<sup>*</sup>$ DE PONER CUALQUIER INDICATIVO, AUNQUE NO EXISTA EN LA TABLA, AUNQUE  $1/$ \* SIEMPRE DEBE SER MAYOR QUE EL PRIMER INDICATIVO. //\* A CONTINUACION SE DEBE COLOCAR UN SLASH: /  $1/$ \* 4.- MESES QUE SE DESEAN //\* CON DOS POSICIONES PARA CADA MES, SE DEBEN COLOCAR DESDE EL PRIMER //\* MES QUE SE DESEA, INCLUYENDO UN CERO SI ES NECESARIO, HASTA OTRO MES //\* TENIENDO EN CUENTA QUE EL PRIMER MES SIEMPRE DEBE SER MAS PEQUE#O //\* (O IGUAL, SI SOLO SE DESEA UN MES DETERMINADO) QUE EL SEGUNDO MES. //\* A CONTINUACION SE DEBE COLOCAR UN SLASH: / //\* 5.- CRITERIOS QUE SE DESEAN //\* SI SE DESEA QUE SALGA LA CALIFICACION SEGUN TODOS LOS CRITERIOS, SE //\* PONDRAN CINCO UNOS. SI SE COLOCA UN CERO U OTRO CARACTER EN ALGUNA //\* DE ESTAS CINCO POSICIONES, NO SALDRA LA CALIFICACION SEGUN ESE CRI-//\* TERIO.A CONTINUACION SE DEBE COLOCAR UN SLASH: /  $11* 6.$ - TIPO DE LISTADO QUE SE DESEA //\* SI SE COLOCA 'TIPO UNO' SALE EL LISTADO DE: UN MES/OBSERVATORIOS //\* SI SE COLOCA 'TIPO DOS' SALE EL LISTADO DE: UN OBSERVATORIO/MESES //\* SI EN LA FICHA SE COLOCA LA PALABRA 'AMBOS' SALEN LOS DOS TIPOS  $//PASO2$ EXEC PGM=MVLISC //STEPLIB DD DSN=INSIPDR.PROG.LOAD1.DISP=SHR  $//FT06F001$  DD SYSOUT=\* //FT40F001 DD DSN=INSIPDR.CALIF.A91,DISP=SHR //FT10F001 DD DSN=INSIPDR.ESTAC, DISP=SHR //SYSPRINT DD SYSOUT=\*, COPIES=2  $//FT05F001 DD *$ 1991/8001-8487/0611/11111/AMBOS  $/$ \*  $\frac{1}{2}$ 

# MVJCAL

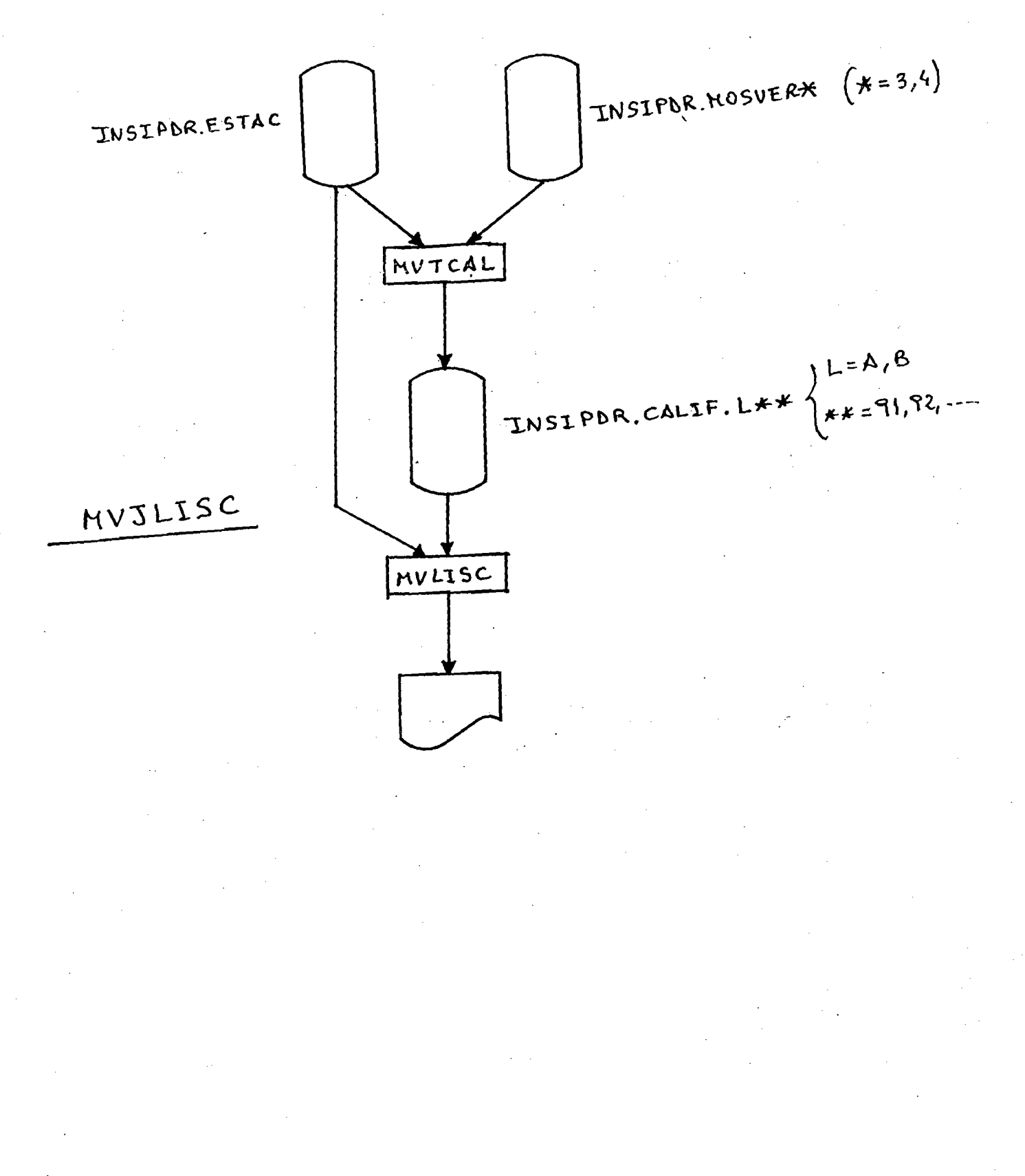

CALIFICACION DE LA PREDICCION M.O.S. DE TEMPERATURAS EXTREMAS EN 78 OBSERVATORIOS, SEGUN LOS CINCO CRITERIOS SIGUIENTES:

1.- CRITERIO A: ERROR ABSOLUTO MEDIO

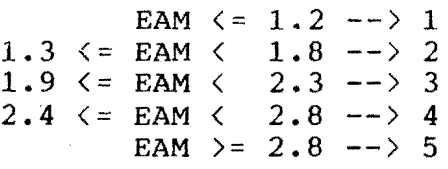

2.- CRITERIO B: % DE CASOS CON ERROR < 1 GRADOS c.

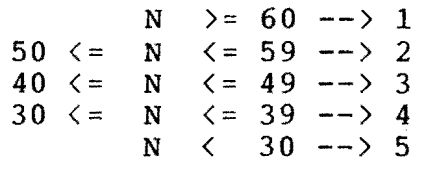

3.- CRITERIO e: % DE CASOS CON ERROR < 2 GRADOS c.

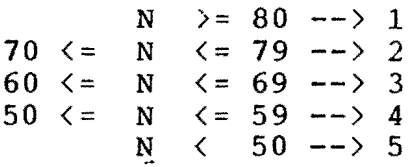

4.- CRITERIO D: % DE CASOS CON ERROR < 3 GRADOS c.

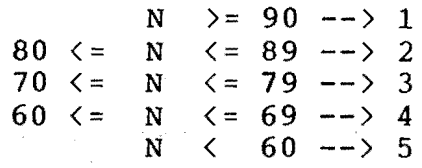

5.- CRITERIO E: % DE CASOS CON ERROR < 4 GRADOS c.

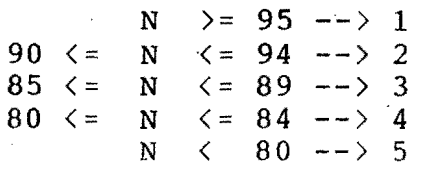

# CALIFICACION DE LA PREDICCION M.O.S.

====~== *========= =========* =

## MES DE SEPTIEMBRE DE 1991 PAG .1 =======================

# TEMPERATURA MAXIMA TEMPERATURA MINIMA

 $\mathcal{L}$ 

f

 $\ddot{\phantom{a}}$ 

====== = ========= ======= ===~===

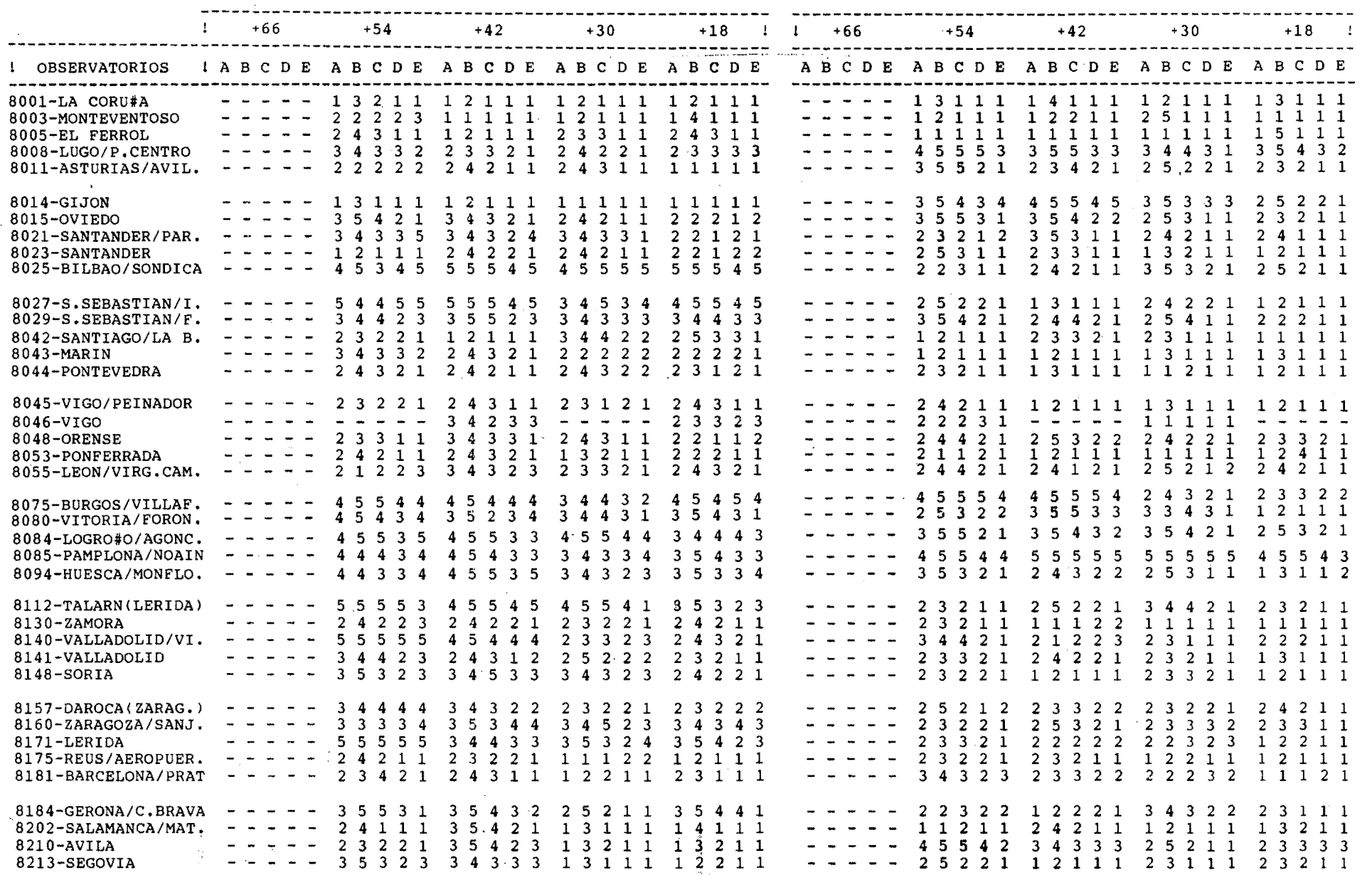

NUMERO DE OBSERVATORIOS PARA LOS CUALES, EN EL MES DE SEPTIEMBRE DE 1991 === == ==~ *==* == ======= == == ======= *==* === == == === === ======

LA PREDICCION M.O.S. HA OBTENIDO CALIFICACIONES DEL 1 AL 5 PARA CADA ===========~ == *======* ===

CRITERIO Y PARA CADA UNO DE LOS DIFERENTES PERIODOS DE PREDICCION =~ == *===* == *=============* === *===* ==

 $\mathcal{A}_{\mathcal{A}}$  .

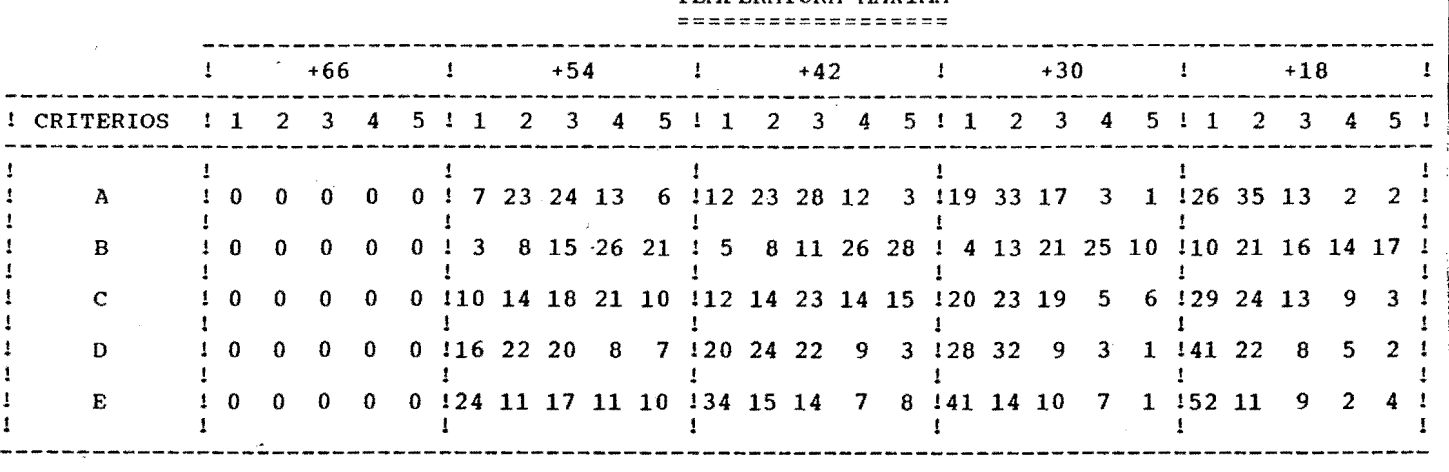

TEMPERATURA MAXIMA

 $\sim$ 

# TEMPERATURA MINIMA

 $\sim 10^6$ 

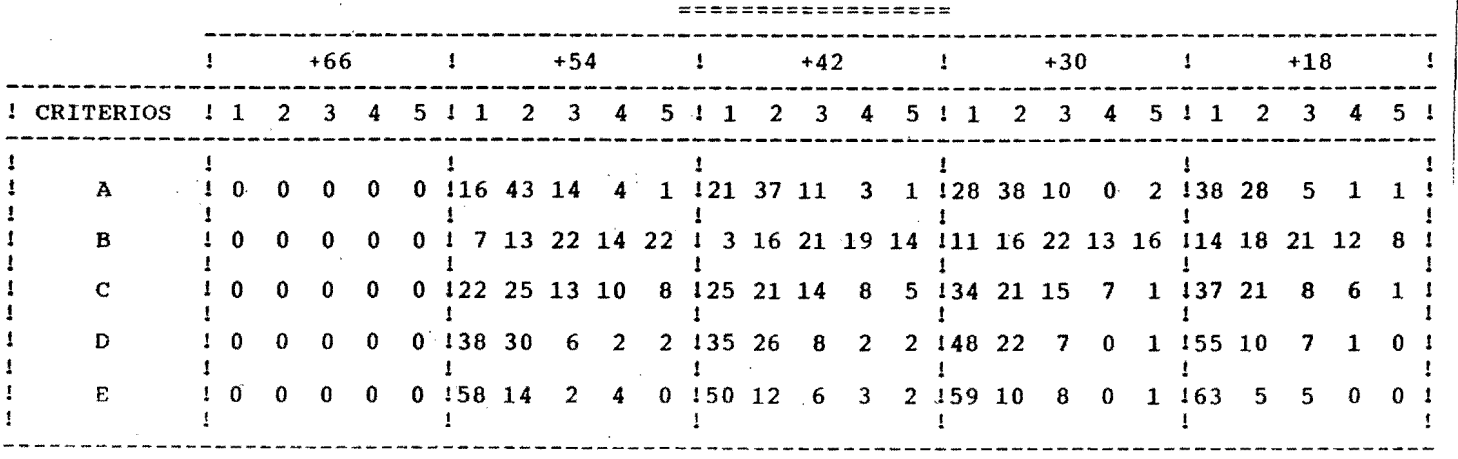

 $\sim$ 

### CALIFICACION DE LA PREDICCION M.O.S. DE TEMPERATURAS EXTREMAS  $z = 1$  . The sum of the state state  $z = 0$  is the set of  $z = 0$  is the set of  $z = 0$  is the set of  $z = 0$

 $\langle \sigma_{\mu\nu} \rangle$ 

 $\mathcal{L}^{\mathcal{L}}$ 

.. "

# OBSERVATORIO DE 8458-TARIFA A#O: 1991 ===============================================

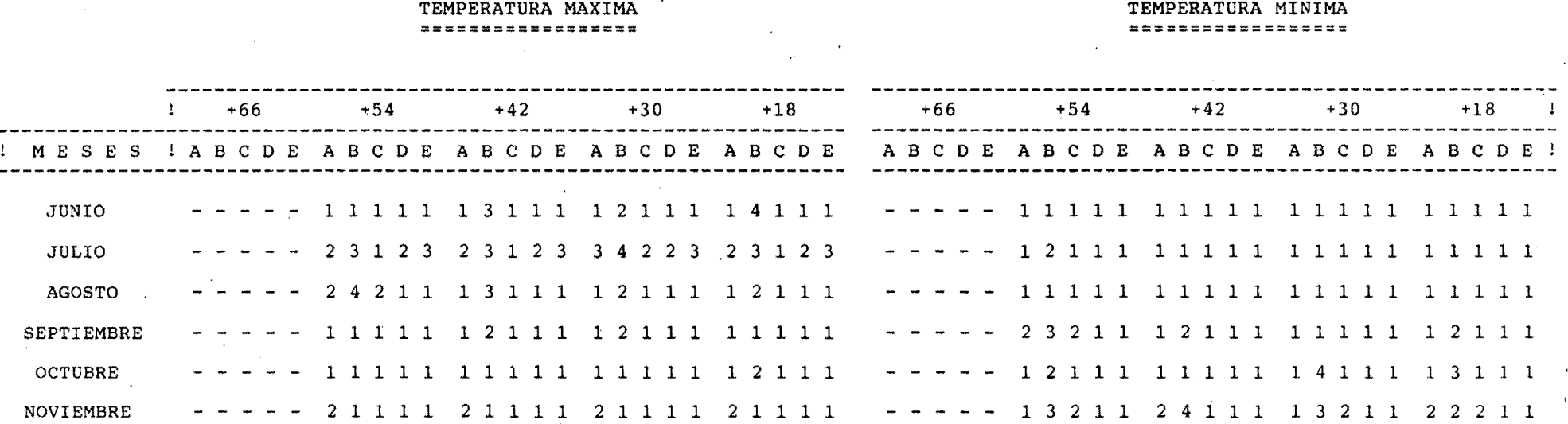